# Package 'GDCRNATools'

April 28, 2024

<span id="page-0-0"></span>Title GDCRNATools: an R/Bioconductor package for integrative analysis of lncRNA, mRNA, and miRNA data in GDC

Version 1.23.0

Author Ruidong Li,

Han Qu, Shibo Wang, Julong Wei, Le Zhang, Renyuan Ma, Jianming Lu, Jianguo Zhu, Wei-De Zhong, Zhenyu Jia

Maintainer Ruidong Li <rli012@ucr.edu>, Han Qu <hqu002@ucr.edu>

Description This is an easy-to-

use package for downloading, organizing, and integrative analyzing RNA expression data in GDC with an emphasis on deciphering the lncRNAmRNA related ceRNA regulatory network in cancer. Three databases of lncRNAmiRNA interactions including spongeScan, starBase, and miRcode, as well as three databases of mRNAmiRNA interactions including miRTarBase, starBase, and miRcode are incorporated into the package for ceRNAs network construction. limma, edgeR, and DESeq2 can be used to identify differentially expressed genes/miRNAs. Functional enrichment analyses including GO, KEGG, and DO can be performed based on the clusterProfiler and DO packages. Both univariate CoxPH and KM survival analyses of multiple genes can be implemented in the package. Besides some routine visualization functions such as volcano plot, bar plot, and KM plot, a few simply shiny apps are developed to facilitate visualization of results on a local webpage.

**Depends**  $R (= 3.5.0)$ 

License Artistic-2.0

#### 2 Contents

# Encoding UTF-8

# LazyData false

Imports shiny, jsonlite, rjson, XML, limma, edgeR, DESeq2, clusterProfiler, DOSE, org.Hs.eg.db, biomaRt, survival, survminer, pathview, ggplot2, gplots, DT, GenomicDataCommons, BiocParallel

Suggests knitr, testthat, prettydoc, rmarkdown

# VignetteBuilder knitr

biocViews ImmunoOncology, GeneExpression, DifferentialExpression, GeneRegulation, GeneTarget, NetworkInference, Survival, Visualization, GeneSetEnrichment, NetworkEnrichment, Network, RNASeq, GO, KEGG

RoxygenNote 6.1.0

git\_url https://git.bioconductor.org/packages/GDCRNATools

git\_branch devel

git\_last\_commit fbca141

git\_last\_commit\_date 2023-10-24

Repository Bioconductor 3.19

Date/Publication 2024-04-28

# **Contents**

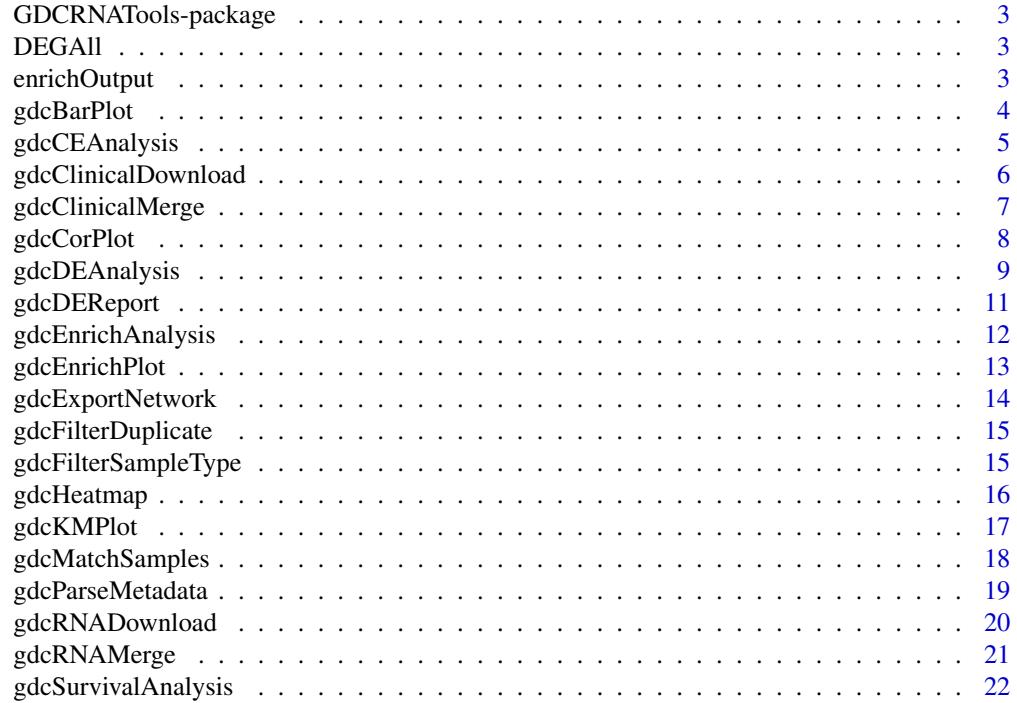

<span id="page-2-0"></span>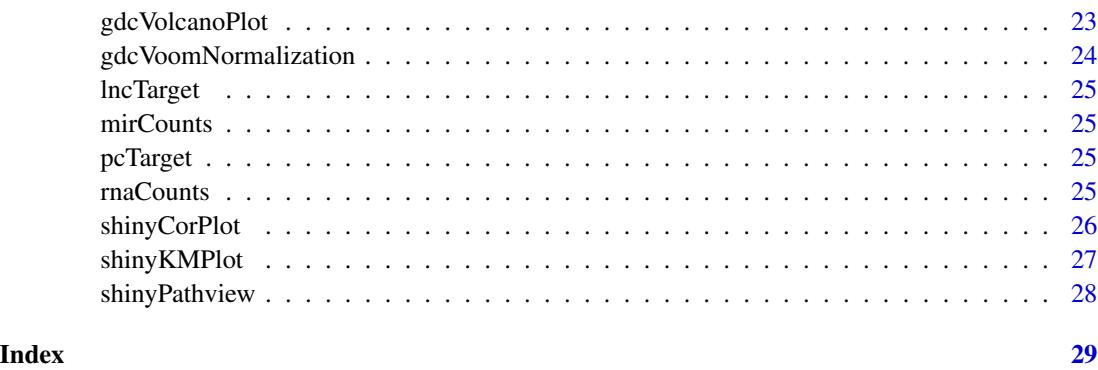

GDCRNATools-package *This is an easy-to-use package for downloading, organizing, and integrative analyzing RNA expression data in GDC with an emphasis on deciphering the lncRNA-mRNA related ceRNA regulatory network in cancer.*

# Description

This is an easy-to-use package for downloading, organizing, and integrative analyzing RNA expression data in GDC with an emphasis on deciphering the lncRNA-mRNA related ceRNA regulatory network in cancer.

DEGAll *Output of* [gdcDEAnalysis](#page-8-1) *for downstream analysis*

# Description

Output of [gdcDEAnalysis](#page-8-1) for downstream analysis

enrichOutput *Output of* [gdcEnrichAnalysis](#page-11-1) *for visualization*

# Description

Output of [gdcEnrichAnalysis](#page-11-1) for visualization

<span id="page-3-0"></span>

A bar plot showing the number of down-regulated and up-regulated DE genes/miRNAs of different biotypes

# Usage

gdcBarPlot(deg, angle = 0, data.type)

#### Arguments

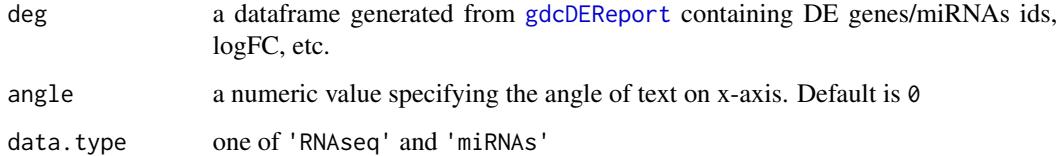

# Value

A bar plot

#### Author(s)

Ruidong Li and Han Qu

```
genes <- c('ENSG00000231806','ENSG00000261211','ENSG00000260920',
        'ENSG00000228594','ENSG00000125170','ENSG00000179909',
        'ENSG00000280012','ENSG00000134612','ENSG00000213071')
symbol <- c('PCAT7','AL031123.2','AL031985.3',
            'FNDC10','DOK4','ZNF154',
            'RPL23AP61','FOLH1B','LPAL2')
group <- rep(c('long_non_coding','protein_coding','pseudogene'), each=3)
logFC <- c(2.8,2.3,-1.1,1.9,-1.2,-1.6,1.5,2.1,-1.1)
FDR <- rep(c(0.1,0.00001,0.0002), each=3)
deg <- data.frame(symbol, group, logFC, FDR)
rownames(deg) <- genes
gdcBarPlot(deg, angle=45, data.type='RNAseq')
```
<span id="page-4-1"></span><span id="page-4-0"></span>

Identify ceRNAs by (1) number of shared miRNAs between lncRNA and mRNA; (2) expression correlation of lncRNA and mRNA; (3) regulation similarity of shared miRNAs on lncRNA and mRNA; (4) sensitivity correlation

#### Usage

```
gdcCEAnalysis(lnc, pc, deMIR = NULL, lnc.targets = "starBase",
 pc.targets = "starBase", rna.expr, mir.expr)
```
#### Arguments

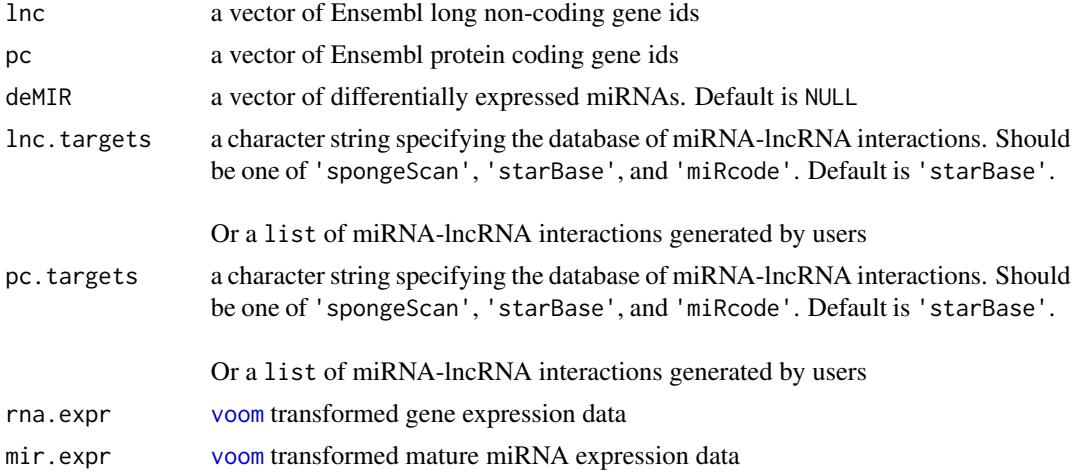

# Value

A dataframe containing ceRNA pairs, expression correlation between lncRNA and mRNA, the number and hypergeometric significance of shared miRNAs, regulation similarity score, and the mean sensitity correlation (the difference between Pearson correlation and partial correlation) of multiple lncRNA-miRNA-mRNA triplets, etc.

#### Author(s)

Ruidong Li and Han Qu

#### References

Paci P, Colombo T, Farina L. Computational analysis identifies a sponge interaction network between long non-coding RNAs and messenger RNAs in human breast cancer. BMC systems biology. 2014 Jul 17;8(1):83.

#### Examples

```
####### ceRNA network analysis #######
deLNC <- c('ENSG00000260920','ENSG00000242125','ENSG00000261211')
dePC <- c('ENSG00000043355','ENSG00000109586','ENSG00000144355')
genes <- c(deLNC, dePC)
samples <- c('TCGA-2F-A9KO-01', 'TCGA-2F-A9KP-01',
            'TCGA-2F-A9KQ-01', 'TCGA-2F-A9KR-01',
            'TCGA-2F-A9KT-01', 'TCGA-2F-A9KW-01')
rnaExpr <- data.frame(matrix(c(2.7,7.0,4.9,6.9,4.6,2.5,
                    0.5,2.5,5.7,6.5,4.9,3.8,
                    2.1,2.9,5.9,5.7,4.5,3.5,
                    2.7,5.9,4.5,5.8,5.2,3.0,
                    2.5,2.2,5.3,4.4,4.4,2.9,
                    2.4,3.8,6.2,3.8,3.8,4.2),6,6),
                    stringsAsFactors=FALSE)
rownames(rnaExpr) <- genes
colnames(rnaExpr) <- samples
mirExpr <- data.frame(matrix(c(7.7,7.4,7.9,8.9,8.6,9.5,
                    5.1,4.4,5.5,8.5,4.4,3.5,
                    4.9,5.5,6.9,6.1,5.5,4.1,
                    12.4,13.5,15.1,15.4,13.0,12.8,
                    2.5,2.2,5.3,4.4,4.4,2.9,
                    2.4,2.7,6.2,1.5,4.4,4.2),6,6),
                    stringsAsFactors=FALSE)
colnames(mirExpr) <- samples
rownames(mirExpr) <- c('hsa-miR-340-5p','hsa-miR-181b-5p',
                    'hsa-miR-181a-5p', 'hsa-miR-181c-5p',
                    'hsa-miR-199b-5p','hsa-miR-182-5p')
ceOutput \leq-gdcCEAnalysis(Inc = delNC,pc = dePC,
                       lnc.targets = 'starBase',
                       pc.targets = 'starBase',
                       rna.expr = rnaExpr,
                        mir.expr = mirExpr)
```
gdcClinicalDownload *Download clinical data in GDC*

# Description

Download clinical data in GDC either by providing the manifest file or specifying the project id and data type

#### Usage

```
gdcClinicalDownload(manifest = NULL, project.id,
  directory = "Clinical", write.manifest = FALSE,
 method = "gdc-client")
```
<span id="page-5-0"></span>

# <span id="page-6-0"></span>Arguments

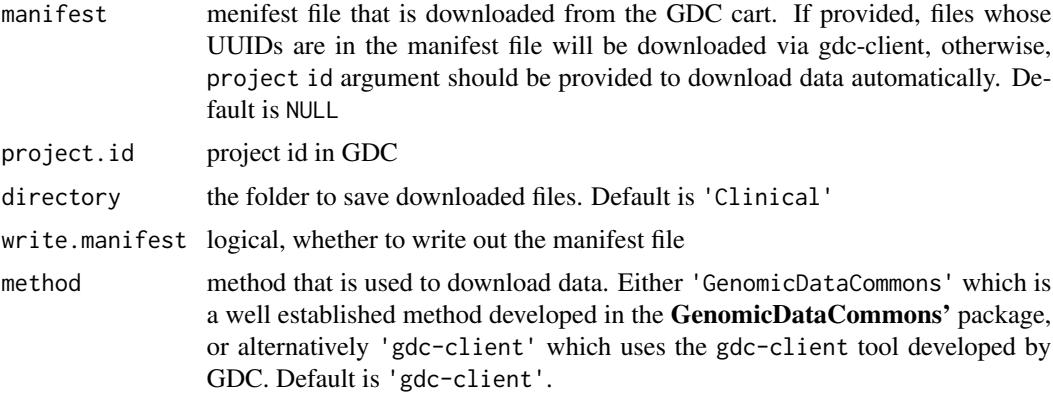

# Value

downloaded files in the specified directory

#### Author(s)

Ruidong Li and Han Qu

# Examples

```
####### Download Clinical data by manifest file #######
manifest <- 'Clinical.manifest.txt'
## Not run: gdcClinicalDownload(manifest = manifest,
                   directory = 'Clinical')
## End(Not run)
####### Download Clinical data by project id #######
project <- 'TCGA-PRAD'
## Not run: gdcClinicalDownload(project.id = project,
                   write.manifest = TRUE,
                   directory = 'Clinical')
## End(Not run)
```
gdcClinicalMerge *Merge clinical data*

# Description

Merge clinical data in .xml files that are downloaded from GDC to a dataframe

# Usage

```
gdcClinicalMerge(path, key.info = TRUE, organized = FALSE)
```
# <span id="page-7-0"></span>Arguments

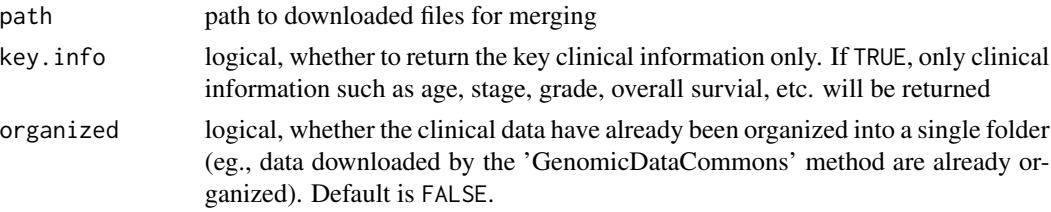

# Value

A dataframe of clinical data with rows are patients and columns are clinical traits

# Author(s)

Ruidong Li and Han Qu

# Examples

```
####### Merge clinical data #######
path <- 'Clinical/'
## Not run: clinicalDa <- gdcClinicalMerge(path=path, key.info=TRUE)
```
gdcCorPlot *Correlation plot of two genes/miRNAs*

# Description

Scatter plot showing the expression correlation between two genes/miRNAs

# Usage

gdcCorPlot(gene1, gene2, rna.expr, metadata)

# Arguments

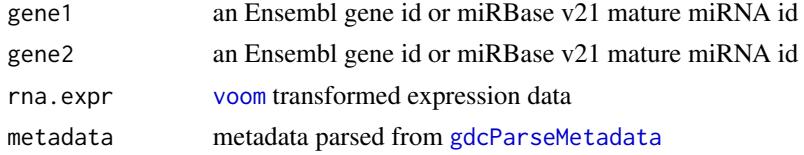

# Value

A scatter plot with line of best fit

# Author(s)

Ruidong Li and Han Qu

# <span id="page-8-0"></span>gdcDEAnalysis 9

#### Examples

```
genes <- c('ENSG00000000938','ENSG00000000971','ENSG00000001036',
        'ENSG00000001084','ENSG00000001167','ENSG00000001460')
samples <- c('TCGA-2F-A9KO-01', 'TCGA-2F-A9KP-01',
            'TCGA-2F-A9KQ-01', 'TCGA-2F-A9KR-11',
            'TCGA-2F-A9KT-11', 'TCGA-2F-A9KW-11')
metaMatrix <- data.frame(sample_type=rep(c('PrimaryTumor',
                        'SolidTissueNormal'),each=3),
                        sample=samples,
                        days_to_death=seq(100,600,100),
                        days_to_last_follow_up=rep(NA,6))
rnaExpr <- matrix(c(2.7,7.0,4.9,6.9,4.6,2.5,
                    0.5,2.5,5.7,6.5,4.9,3.8,
                    2.1,2.9,5.9,5.7,4.5,3.5,
                    2.7,5.9,4.5,5.8,5.2,3.0,
                    2.5,2.2,5.3,4.4,4.4,2.9,
                    2.4,3.8,6.2,3.8,3.8,4.2),6,6)
rownames(rnaExpr) <- genes
colnames(rnaExpr) <- samples
gdcCorPlot(gene1 = 'ENSG00000000938',
        gene2 = 'ENSG00000001084',
       rna.expr = rnaExpr,
       metadata = metaMatrix)
```
<span id="page-8-1"></span>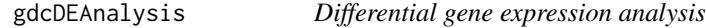

# Description

Performs differential gene expression analysis by limma, edgeR, and DESeq2

#### Usage

```
gdcDEAnalysis(counts, group, comparison, method = "limma",
  n.cores = NULL, filter = TRUE)
```
#### Arguments

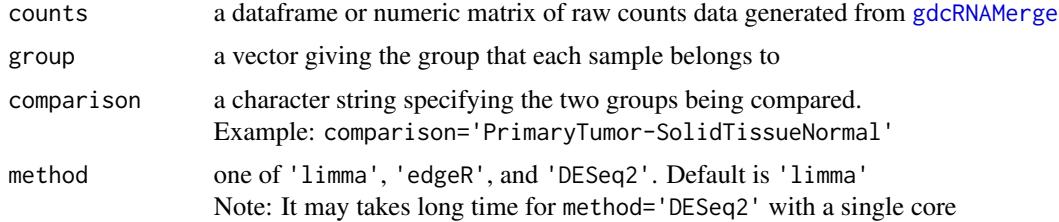

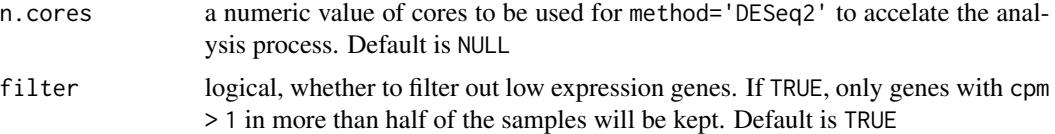

#### Value

A dataframe containing Ensembl gene ids/miRBase v21 mature miRNA ids, gene symbols, biotypes, fold change on the log2 scale, p value, and FDR etc. of all genes/miRNAs of analysis.

#### Note

It may takes long time for method='DESeq2' with a single core. Please use multiple cores if possible

#### Author(s)

Ruidong Li and Han Qu

#### References

Robinson MD, McCarthy DJ, Smyth GK. edgeR: a Bioconductor package for differential expression analysis of digital gene expression data. Bioinformatics. 2010 Jan 1;26(1):139-40.

Ritchie ME, Phipson B, Wu D, Hu Y, Law CW, Shi W, Smyth GK. limma powers differential expression analyses for RNA-sequencing and microarray studies. Nucleic acids research. 2015 Jan 20; 43(7):e47-e47.

Love MI, Huber W, Anders S. Moderated estimation of fold change and dispersion for RNA-seq data with DESeq2. Genome biology. 2014 Dec 5; 15(12):550.

```
genes <- c('ENSG00000000938','ENSG00000000971','ENSG00000001036',
        'ENSG00000001084','ENSG00000001167','ENSG00000001460')
samples <- c('TCGA-2F-A9KO-01', 'TCGA-2F-A9KP-01',
            'TCGA-2F-A9KQ-01', 'TCGA-2F-A9KR-11',
            'TCGA-2F-A9KT-11', 'TCGA-2F-A9KW-11')
metaMatrix <- data.frame(sample_type=rep(c('PrimaryTumor',
                    'SolidTissueNormal'),each=3),
                    sample=samples,
                    days_to_death=seq(100,600,100),
                    days_to_last_follow_up=rep(NA,6))
rnaMatrix <- matrix(c(6092,11652,5426,4383,3334,2656,
                    8436,2547,7943,3741,6302,13976,
                    1506,6467,5324,3651,1566,2780,
                    834,4623,10275,5639,6183,4548,
                    24702,43,1987,269,3322,2410,
                    2815,2089,3804,230,883,5415), 6,6)
rownames(rnaMatrix) <- genes
colnames(rnaMatrix) <- samples
```
# <span id="page-10-0"></span>gdcDEReport 11

```
DEGAll <- gdcDEAnalysis(counts = rnaMatrix,
                     group = metaMatrix$sample_type,
                     comparison = 'PrimaryTumor-SolidTissueNormal',
                     method = 'limma')
```
<span id="page-10-1"></span>gdcDEReport *Report differentially expressed genes/miRNAs*

# Description

Report genes/miRNAs that are differentially expressed satisfying a given threshold

#### Usage

```
gdcDEReport(deg, gene-type = "all", fc = 2, pval = 0.01)
```
# Arguments

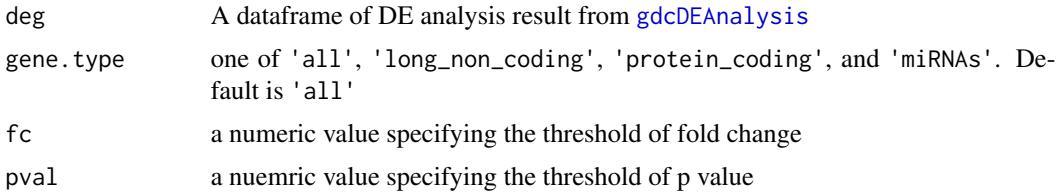

# Value

A dataframe or numeric matrix of differentially expressed genes/miRNAs

# Author(s)

Ruidong Li and Han Qu

```
genes <- c('ENSG00000000938','ENSG00000000971','ENSG00000001036',
        'ENSG00000001084','ENSG00000001167','ENSG00000001460')
samples <- c('TCGA-2F-A9KO-01', 'TCGA-2F-A9KP-01',
            'TCGA-2F-A9KQ-01', 'TCGA-2F-A9KR-11',
             'TCGA-2F-A9KT-11', 'TCGA-2F-A9KW-11')
metaMatrix <- data.frame(sample_type=rep(c('PrimaryTumor',
                        'SolidTissueNormal'),each=3),
                        sample=samples,
                        days_to_death=seq(100,600,100),
                        days_to_last_follow_up=rep(NA,6))
rnaMatrix <- matrix(c(6092,11652,5426,4383,3334,2656,
                    8436,2547,7943,3741,6302,13976,
```

```
1506,6467,5324,3651,1566,2780,
                   834,4623,10275,5639,6183,4548,
                   24702,43,1987,269,3322,2410,
                   2815,2089,3804,230,883,5415), 6,6)
rownames(rnaMatrix) <- genes
colnames(rnaMatrix) <- samples
DEGAll <- gdcDEAnalysis(counts = rnaMatrix,
                       group = metaMatrix$sample_type,
                       comparison = 'PrimaryTumor-SolidTissueNormal',
                       method = 'limma')dePC <- gdcDEReport(deg=DEGAll)
```
<span id="page-11-1"></span>gdcEnrichAnalysis *Functional enrichment analysis*

#### Description

Performs Gene Ontology (GO), Kyoto Encyclopedia of Genes and Genomes (KEGG) pathway and Disease Ontology (DO) enrichment analyses by clusterProfiler and DOSE packages

# Usage

gdcEnrichAnalysis(gene, simplify = TRUE, level = 0)

#### Arguments

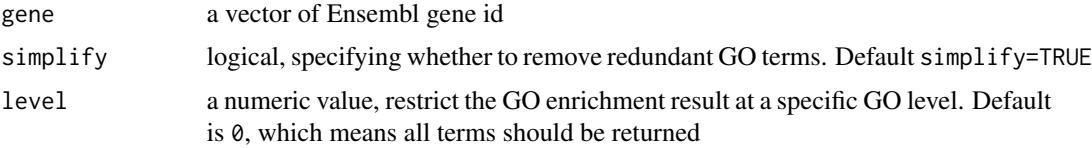

# Value

A dataframe of enrichment analysis result containing enriched terms, number of overlpped genes, p value of hypergeometric test, fdr, fold of enrichment, Ensembl gene ids, gene symbols, and functional categories, etc.

#### Author(s)

Ruidong Li and Han Qu

#### References

Yu G, Wang LG, Han Y, He QY. clusterProfiler: an R package for comparing biological themes among gene clusters. Omics: a journal of integrative biology. 2012 May 1;16(5):284-7. Yu G, Wang LG, Yan GR, He QY. DOSE: an R/Bioconductor package for disease ontology semantic and enrichment analysis. Bioinformatics. 2014 Oct 17;31(4):608-9.

# <span id="page-12-0"></span>gdcEnrichPlot 13

# Examples

```
####### GO, KEGG, DO enrichment analysis #######
deg <- c('ENSG00000000938','ENSG00000000971','ENSG00000001036',
        'ENSG00000001084','ENSG00000001167','ENSG00000001460')
## Not run: enrichOutput <- gdcEnrichAnalysis(gene=deg, simplify=TRUE)
```
gdcEnrichPlot *Plots for enrichment analysis*

#### Description

Bar plot and bubble plot for GO, KEGG, and DO functional enrichment analysis

#### Usage

```
gdcEnrichPlot(enrichment, type = "bar", category = "KEGG",
 num.terms = 10, bar.color = "black")
```
#### Arguments

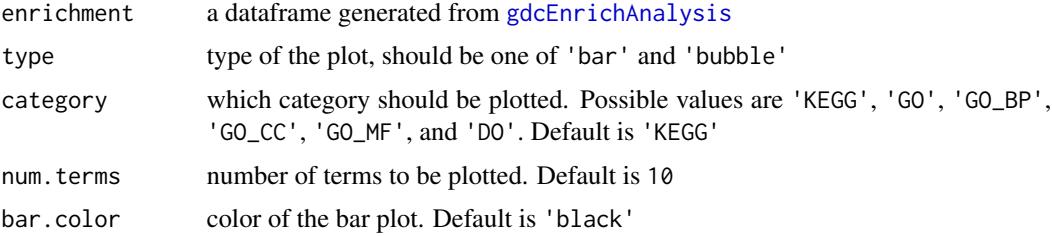

#### Value

A bar plot or bubble plot of functional enrichment analysis

#### Author(s)

Ruidong Li and Han Qu

```
####### Enrichment plots #######
enrichOutput<-data.frame(Terms=c('hsa05414~Dilated cardiomyopathy (DCM)',
                                'hsa04510~Focal adhesion',
                                'hsa05205~Proteoglycans in cancer'),
                            Category=rep('KEGG',3),
                            FDR=c(0.001,0.002,0.003))
gdcEnrichPlot(enrichment=enrichOutput, type='bar', category='KEGG')
```
<span id="page-13-0"></span>gdcExportNetwork *Export network for Cytoscape*

# Description

Export nodes and edges of ce network for Cytoscape visualization

# Usage

gdcExportNetwork(ceNetwork, net)

# Arguments

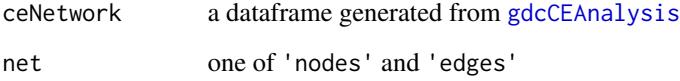

# Value

A dataframe of nodes or edges

# Author(s)

Ruidong Li and Han Qu

```
####### ceRNA network analysis #######
ceOutput <- data.frame(lncRNAs=c('ENSG00000242125','ENSG00000242125',
                                'ENSG00000245532'),
                    Genes=c('ENSG00000043355','ENSG00000109586',
                                'ENSG00000144355'),
                    miRNAs=c('hsa-miR-340-5p','hsa-miR-340-5p',
                            'hsa-miR-320b,hsa-miR-320d,
                            hsa-miR-320c,hsa-miR-320a'),
                    Counts=c(1,1,4), stringsAsFactors=FALSE)
####### Export edges #######
edges <- gdcExportNetwork(ceNetwork=ceOutput, net='edges')
####### Export nodes #######
## Not run: nodes <- gdcExportNetwork(ceNetwork=ceOutput, net='nodes')
```
<span id="page-14-0"></span>Filter out samples that are sequenced for two or more times

#### Usage

```
gdcFilterDuplicate(metadata)
```
# Arguments

metadata metadata parsed from [gdcParseMetadata](#page-18-1)

#### Value

A filtered dataframe of metadata without duplicated samples

# Author(s)

Ruidong Li and Han Qu

# Examples

```
####### Parse metadata by project id and data type #######
metaMatrix <- gdcParseMetadata(project.id='TARGET-RT', data.type='RNAseq')
metaMatrix <- gdcFilterDuplicate(metadata=metaMatrix)
```
gdcFilterSampleType *Filter out other type of samples*

# Description

Filter out samples that are neither *Solid Tissue Normal* nor *Primary Tumor*

#### Usage

```
gdcFilterSampleType(metadata)
```
### Arguments

metadata metadata parsed from [gdcParseMetadata](#page-18-1)

# Value

A filtered dataframe of metadata with *Solid Tissue Normal* and *Primary Tumor* samples only

#### Author(s)

Ruidong Li and Han Qu

#### Examples

```
####### Parse metadata by project id and data type #######
metaMatrix <- gdcParseMetadata(project.id='TARGET-RT', data.type='RNAseq')
metaMatrix <- gdcFilterSampleType(metadata=metaMatrix)
```
gdcHeatmap *Heatmap of differentially expressed genes/miRNAs*

# Description

A heatmap showing unsupervised hierarchical clustering of DE genes/miRNAs by [heatmap.2](#page-0-0) in the gplots package

## Usage

gdcHeatmap(deg.id, metadata, rna.expr)

#### Arguments

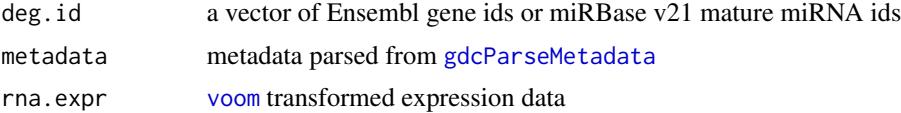

# Value

A heatmap with rows are DE genes/miRNAs and columns are samples. *Solid Tissue Normal* samples are labeled with blue and *Primary Tumor* samples are labeled with red

#### Author(s)

Ruidong Li and Han Qu

```
genes <- c('ENSG00000000938','ENSG00000000971','ENSG00000001036',
        'ENSG00000001084','ENSG00000001167','ENSG00000001460')
samples <- c('TCGA-2F-A9KO-01', 'TCGA-2F-A9KP-01',
             'TCGA-2F-A9KQ-01', 'TCGA-2F-A9KR-01',
              'TCGA-2F-A9KT-01', 'TCGA-2F-A9KW-01')
metaMatrix <- data.frame(sample_type=rep('PrimaryTumor',6),
                        sample=samples,
                        days_to_death=seq(100,600,100),
```
<span id="page-15-0"></span>

# <span id="page-16-0"></span>gdcKMPlot 17

```
days_to_last_follow_up=rep(NA,6))
rnaExpr <- matrix(c(2.7,7.0,4.9,6.9,4.6,2.5,
                    0.5,2.5,5.7,6.5,4.9,3.8,
                    2.1,2.9,5.9,5.7,4.5,3.5,
                    2.7,5.9,4.5,5.8,5.2,3.0,
                    2.5,2.2,5.3,4.4,4.4,2.9,
                    2.4,3.8,6.2,3.8,3.8,4.2),6,6)
rownames(rnaExpr) <- genes
colnames(rnaExpr) <- samples
gdcHeatmap(deg.id=genes, metadata=metaMatrix, rna.expr=rnaExpr)
```
gdcKMPlot *Kaplan Meier plot*

# Description

Plot Kaplan Meier survival curve

#### Usage

gdcKMPlot(gene, rna.expr, metadata, sep = "median")

# Arguments

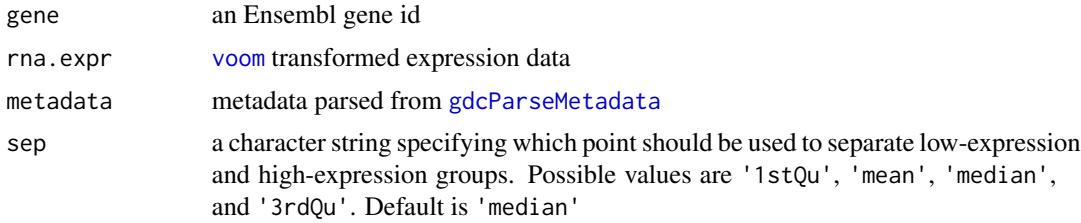

# Value

A plot of Kaplan Meier survival curve

#### Author(s)

Ruidong Li and Han Qu

```
####### KM plots #######
genes <- c('ENSG00000000938','ENSG00000000971','ENSG00000001036',
        'ENSG00000001084','ENSG00000001167','ENSG00000001460')
samples <- c('TCGA-2F-A9KO-01', 'TCGA-2F-A9KP-01',
            'TCGA-2F-A9KQ-01', 'TCGA-2F-A9KR-01',
            'TCGA-2F-A9KT-01', 'TCGA-2F-A9KW-01')
```

```
metaMatrix <- data.frame(sample_type=rep('PrimaryTumor',6),
                        sample=samples,
                        days_to_death=seq(100,600,100),
                        days_to_last_follow_up=rep(NA,6))
rnaExpr <- matrix(c(2.7,7.0,4.9,6.9,4.6,2.5,
                    0.5,2.5,5.7,6.5,4.9,3.8,
                    2.1,2.9,5.9,5.7,4.5,3.5,
                    2.7,5.9,4.5,5.8,5.2,3.0,
                    2.5,2.2,5.3,4.4,4.4,2.9,
                    2.4,3.8,6.2,3.8,3.8,4.2),6,6)
rownames(rnaExpr) <- genes
colnames(rnaExpr) <- samples
gdcKMPlot(gene='ENSG00000000938', rna.expr=rnaExpr,
    metadata=metaMatrix, sep='median')
```
gdcMatchSamples *Match samples in metadata and expression matrix*

# Description

Check if samples in the metadata and expression data match

#### Usage

gdcMatchSamples(metadata, rna.expr)

#### **Arguments**

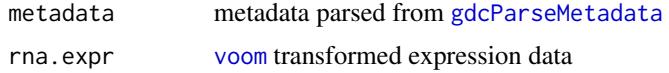

# Value

A logical value. If TRUE, all the samples matched

# Author(s)

Ruidong Li and Han Qu

```
genes <- c('ENSG00000000938','ENSG00000000971','ENSG00000001036',
        'ENSG00000001084','ENSG00000001167','ENSG00000001460')
samples <- c('TCGA-2F-A9KO-01', 'TCGA-2F-A9KP-01',
            'TCGA-2F-A9KQ-01', 'TCGA-2F-A9KR-01',
            'TCGA-2F-A9KT-01', 'TCGA-2F-A9KW-01')
```
# <span id="page-18-0"></span>gdcParseMetadata 19

```
metaMatrix <- data.frame(sample_type=rep('PrimaryTumor',6),
                        sample=samples,
                        days_to_death=seq(100,600,100),
                        days_to_last_follow_up=rep(NA,6))
rnaExpr <- matrix(c(2.7,7.0,4.9,6.9,4.6,2.5,
                    0.5,2.5,5.7,6.5,4.9,3.8,
                    2.1,2.9,5.9,5.7,4.5,3.5,
                    2.7,5.9,4.5,5.8,5.2,3.0,
                    2.5,2.2,5.3,4.4,4.4,2.9,
                    2.4,3.8,6.2,3.8,3.8,4.2),6,6)
rownames(rnaExpr) <- genes
colnames(rnaExpr) <- samples
gdcMatchSamples(metadata=metaMatrix, rna.expr=rnaExpr)
```
<span id="page-18-1"></span>gdcParseMetadata *Parse metadata*

# Description

Parse metadata either by providing the *.json* file that is downloaded from GDC cart or by parse metadata automatically by providing the projct id and data type

#### Usage

```
gdcParseMetadata(metafile = NULL, project.id, data.type,
 write.meta = FALSE)
```
#### **Arguments**

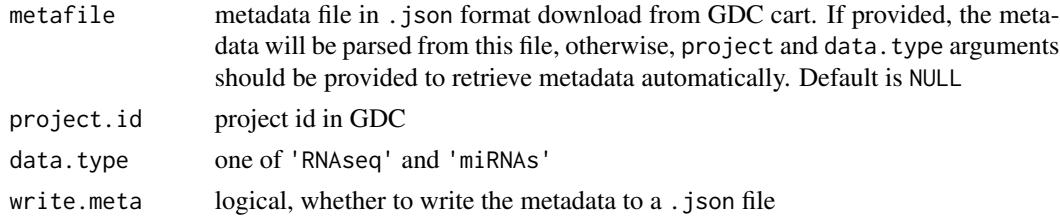

#### Value

A dataframe of metadata containing file\_name, sample\_id, etc. as well as some basic clinical data

# Author(s)

Ruidong Li and Han Qu

```
####### Merge RNA expression data #######
metaMatrix <- gdcParseMetadata(project.id='TARGET-RT', data.type='RNAseq')
```
<span id="page-19-0"></span>

Download gene expression quantification and isoform expression quantification data from GDC either by providing the manifest file or by sepcifying the project id and data type

# Usage

```
gdcRNADownload(manifest = NULL, project.id, data.type,
  directory = "Data", write.manifest = FALSE, method = "gdc-client")
```
#### Arguments

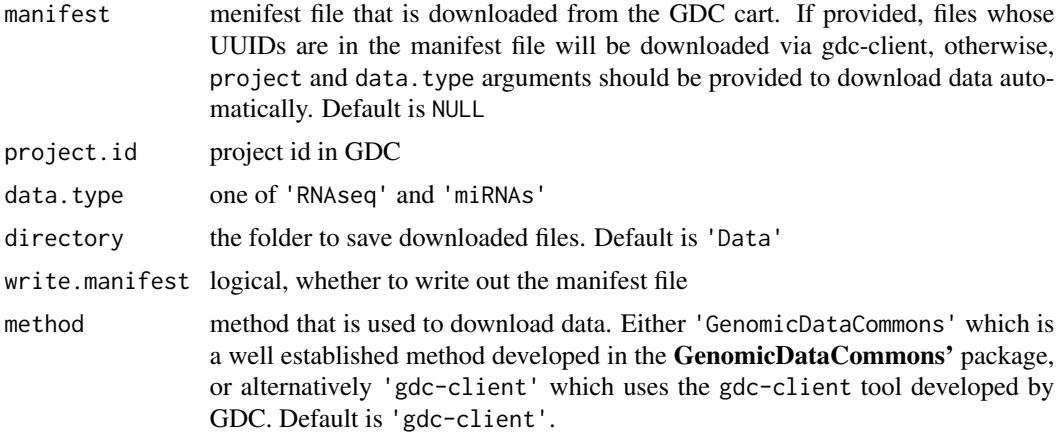

# Value

Downloaded files in the specified directory

#### Author(s)

Ruidong Li and Han Qu

```
####### Download RNA data by menifest file #######
manifest <- 'RNAseq.manifest.txt'
## Not run: gdcRNADownload(manifest=manifest)
####### Download RNA data by project id and data type #######
project <- 'TCGA-PRAD'
## Not run: gdcRNADownload(project.id=project, data.type='RNAseq')
```
<span id="page-20-1"></span><span id="page-20-0"></span>

Merge raw counts data that is downloaded from GDC to a single expression matrix

# Usage

```
gdcRNAMerge(metadata, path, data.type, organized = FALSE)
```
# Arguments

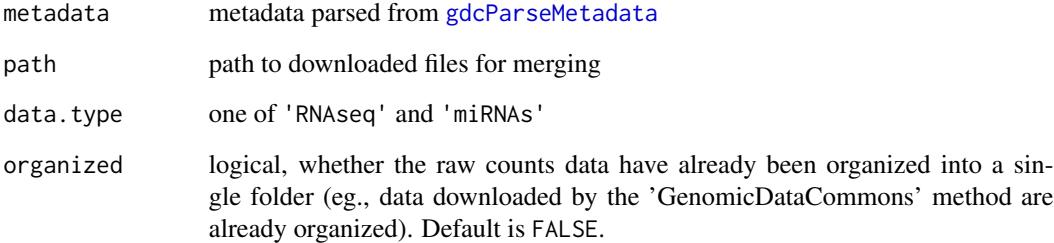

# Value

A dataframe or numeric matrix of raw counts data with rows are genes or miRNAs and columns are samples

# Author(s)

Ruidong Li and Han Qu

```
####### Merge RNA expression data #######
metaMatrix <- gdcParseMetadata(project.id='TARGET-RT',
   data.type='RNAseq')
## Not run: rnaExpr <- gdcRNAMerge(metadata=metaMatrix, path='RNAseq/',
   data.type='RNAseq')
## End(Not run)
```
<span id="page-21-0"></span>gdcSurvivalAnalysis *Univariate survival analysis of multiple genes*

# Description

Univariate Cox Proportional-Hazards and Kaplan Meier survival analysis of a vector of genes

# Usage

```
gdcSurvivalAnalysis(gene, rna.expr, metadata, method = "coxph",
  sep = "median")
```
# Arguments

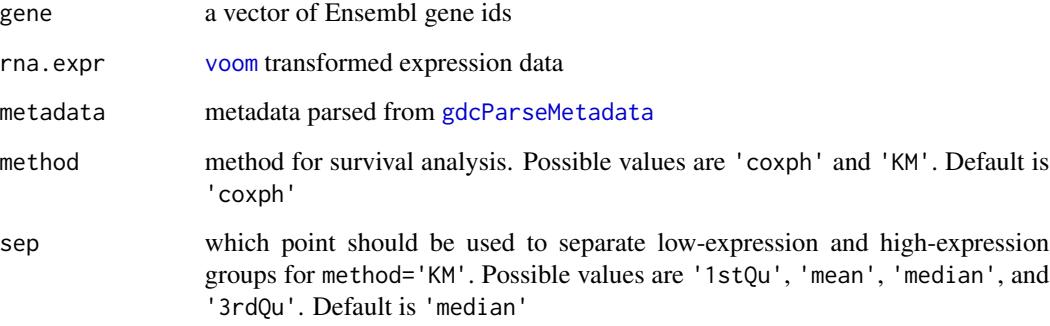

# Value

A dataframe or numeric matrix of hazard ratio, 95% confidence interval, p value, and FDR

# Author(s)

Ruidong Li and Han Qu

# References

Therneau TM, Lumley T. Package 'survival'.

Andersen PK, Gill RD. Cox's regression model for counting processes: a large sample study. The annals of statistics. 1982 Dec 1:1100-20.

Therneau TM, Grambsch PM. Extending the Cox model. Edited by P. Bickel, P. Diggle, S. Fienberg, K. Krickeberg. 2000:51.

Harrington DP, Fleming TR. A class of rank test procedures for censored survival data.Biometrika. 1982 Dec 1;69(3):553-66.

# <span id="page-22-0"></span>gdcVolcanoPlot 23

#### Examples

```
genes <- c('ENSG00000000938','ENSG00000000971','ENSG00000001036',
        'ENSG00000001084','ENSG00000001167','ENSG00000001460')
samples <- c('TCGA-2F-A9KO-01', 'TCGA-2F-A9KP-01',
             'TCGA-2F-A9KQ-01', 'TCGA-2F-A9KR-01',
             'TCGA-2F-A9KT-01', 'TCGA-2F-A9KW-01')
metaMatrix <- data.frame(sample_type=rep('PrimaryTumor',6),
                        sample=samples,
                        days_to_death=seq(100,600,100),
                        days_to_last_follow_up=rep(NA,6))
rnaExpr <- matrix(c(2.7,7.0,4.9,6.9,4.6,2.5,
                    0.5,2.5,5.7,6.5,4.9,3.8,
                    2.1,2.9,5.9,5.7,4.5,3.5,
                    2.7,5.9,4.5,5.8,5.2,3.0,
                    2.5,2.2,5.3,4.4,4.4,2.9,
                    2.4,3.8,6.2,3.8,3.8,4.2),6,6)
rownames(rnaExpr) <- genes
colnames(rnaExpr) <- samples
survOutput <- gdcSurvivalAnalysis(gene=genes,
    rna.expr=rnaExpr, metadata=metaMatrix)
```
gdcVolcanoPlot *Volcano plot of differentially expressed genes/miRNAs*

#### Description

A volcano plot showing differentially expressed genes/miRNAs

## Usage

 $gdcVolcanoPlot(deg.all, fc = 2, pval = 0.01)$ 

# Arguments

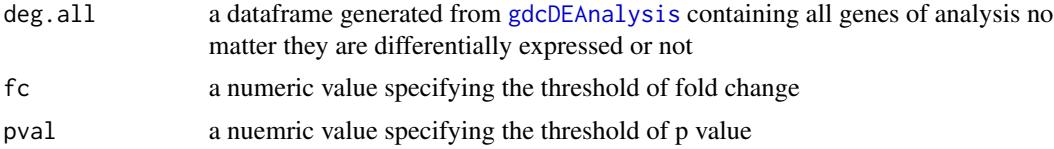

#### Value

A volcano plot

# Author(s)

Ruidong Li and Han Qu

#### Examples

```
genes <- c('ENSG00000231806','ENSG00000261211','ENSG00000260920',
        'ENSG00000228594','ENSG00000125170','ENSG00000179909',
        'ENSG00000280012','ENSG00000134612','ENSG00000213071')
symbol <- c('PCAT7','AL031123.2','AL031985.3',
            'FNDC10','DOK4','ZNF154',
            'RPL23AP61','FOLH1B','LPAL2')
group <- rep(c('long_non_coding','protein_coding','pseudogene'), each=3)
logFC <- c(2.8,2.3,-1.1,1.9,-1.2,-1.6,1.5,2.1,-1.1)
FDR <- rep(c(0.1,0.00001,0.0002), each=3)
deg <- data.frame(symbol, group, logFC, FDR)
rownames(deg) <- genes
gdcVolcanoPlot(deg.all=deg)
```
gdcVoomNormalization *TMM normalization and voom transformation*

## Description

Normalize raw counts data by TMM implemented in edgeR and then transform it by [voom](#page-0-0) in limma

#### Usage

```
gdcVoomNormalization(counts, filter = TRUE)
```
#### Arguments

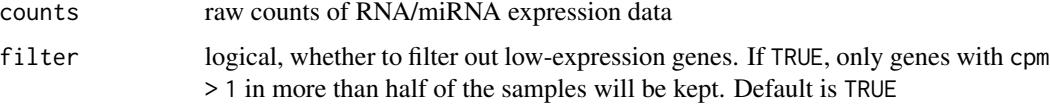

#### Value

A dataframe or numeric matrix of TMM normalized and [voom](#page-0-0) transformed expression values on the log2 scale

#### Author(s)

Ruidong Li and Han Qu

# References

Robinson MD, McCarthy DJ, Smyth GK. edgeR: a Bioconductor package for differential expression analysis of digital gene expression data. Bioinformatics. 2010 Jan 1;26(1):139-40. Law CW, Chen Y, Shi W, Smyth GK. Voom: precision weights unlock linear model analysis tools for RNA-seq read counts. Genome biology. 2014 Feb 3;15(2):R29.

<span id="page-23-0"></span>

#### <span id="page-24-0"></span>lncTarget 25

# Examples

```
####### Normalization #######
rnaMatrix <- matrix(sample(1:100,100), 4, 25)
rnaExpr <- gdcVoomNormalization(counts=rnaMatrix, filter=FALSE)
```
### lncTarget *miRNA-lncRNA interactions*

# Description

miRNA-lncRNA interactions

mirCounts *miRNA counts data of TCGA-CHOL*

# Description

miRNA counts data of TCGA-CHOL

pcTarget *miRNA-mRNA interactions*

# Description

miRNA-mRNA interactions

rnaCounts *RNAseq counts data of TCGA-CHOL*

# Description

RNAseq counts data of TCGA-CHOL

<span id="page-25-0"></span>

A simple shiny app to show scatter plot of correlations between two genes/miRNAs on local web browser

# Usage

shinyCorPlot(gene1, gene2, rna.expr, metadata)

#### Arguments

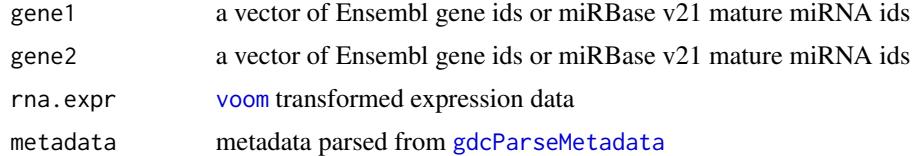

# Value

a local webpage for visualization of correlation plots

## Author(s)

Ruidong Li and Han Qu

```
genes <- c('ENSG00000000938','ENSG00000000971','ENSG00000001036',
        'ENSG00000001084','ENSG00000001167','ENSG00000001460')
samples <- c('TCGA-2F-A9KO-01', 'TCGA-2F-A9KP-01',
            'TCGA-2F-A9KQ-01', 'TCGA-2F-A9KR-01',
            'TCGA-2F-A9KT-01', 'TCGA-2F-A9KW-01')
metaMatrix <- data.frame(sample_type=rep('PrimaryTumor',6),
                        sample=samples,
                        days_to_death=seq(100,600,100),
                        days_to_last_follow_up=rep(NA,6))
rnaExpr <- matrix(c(2.7,7.0,4.9,6.9,4.6,2.5,
                    0.5,2.5,5.7,6.5,4.9,3.8,
                    2.1,2.9,5.9,5.7,4.5,3.5,
                    2.7,5.9,4.5,5.8,5.2,3.0,
                    2.5,2.2,5.3,4.4,4.4,2.9,
                    2.4,3.8,6.2,3.8,3.8,4.2),6,6)
rownames(rnaExpr) <- genes
colnames(rnaExpr) <- samples
```
# <span id="page-26-0"></span>shinyKMPlot 27

```
## Not run: shinyCorPlot(gene1=genes[1:3], gene2=genes[4:5], rna.expr=rnaExpr,
    metadata=metaMatrix)
## End(Not run)
```
shinyKMPlot *Shiny Kaplan Meier (KM) plot*

#### Description

A simple shiny app to show KM survival curves on local web browser

#### Usage

shinyKMPlot(gene, rna.expr, metadata)

# Arguments

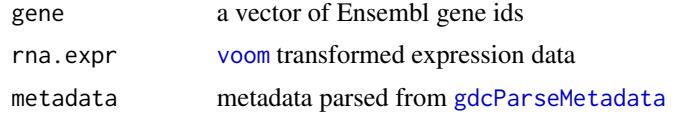

# Value

a local webpage for visualization of KM plots

# Author(s)

Ruidong Li and Han Qu

```
genes <- c('ENSG00000000938','ENSG00000000971','ENSG00000001036',
        'ENSG00000001084','ENSG00000001167','ENSG00000001460')
samples <- c('TCGA-2F-A9KO-01', 'TCGA-2F-A9KP-01',
             'TCGA-2F-A9KQ-01', 'TCGA-2F-A9KR-01',
            'TCGA-2F-A9KT-01', 'TCGA-2F-A9KW-01')
metaMatrix <- data.frame(sample_type=rep('PrimaryTumor',6),
                        sample=samples,
                        days_to_death=seq(100,600,100),
                        days_to_last_follow_up=rep(NA,6))
rnaExpr <- matrix(c(2.7,7.0,4.9,6.9,4.6,2.5,
                    0.5,2.5,5.7,6.5,4.9,3.8,
                    2.1,2.9,5.9,5.7,4.5,3.5,
                    2.7,5.9,4.5,5.8,5.2,3.0,
                    2.5,2.2,5.3,4.4,4.4,2.9,
                    2.4,3.8,6.2,3.8,3.8,4.2),6,6)
rownames(rnaExpr) <- genes
```

```
colnames(rnaExpr) <- samples
## Not run: shinyKMPlot(gene=genes, rna.expr=rnaExpr,
   metadata=metaMatrix)
## End(Not run)
```
shinyPathview *Shiny pathview*

#### Description

A simple shiny app to show pathways genetrated by pathview package on local web browser

#### Usage

```
shinyPathview(gene, pathways, directory = ".")
```
## Arguments

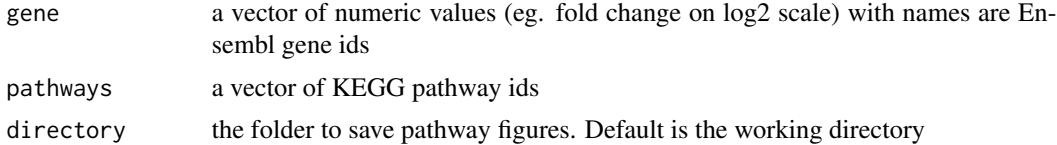

# Value

a local webpage for visualization of KEGG maps

# Author(s)

Ruidong Li and Han Qu

```
genes <- c('ENSG00000000938','ENSG00000000971','ENSG00000001036',
        'ENSG00000001084','ENSG00000001167','ENSG00000001460')
pathways <- c("hsa05414~Dilated cardiomyopathy (DCM)",
            "hsa05410~Hypertrophic cardiomyopathy (HCM)",
            "hsa05412~Arrhythmogenic right ventricular cardiomyopathy",
            "hsa04512~ECM-receptor interaction",
            "hsa04510~Focal adhesion",
            "hsa04360~Axon guidance",
            "hsa04270~Vascular smooth muscle contraction",
            "hsa05205~Proteoglycans in cancer",
            "hsa04022~cGMP-PKG signaling pathway",
            "hsa00480~Glutathione metabolism")
## Not run: shinyPathview(gene=genes, pathways=pathways)
```
<span id="page-27-0"></span>

# <span id="page-28-0"></span>Index

∗ datasets DEGAll, [3](#page-2-0) enrichOutput, [3](#page-2-0) lncTarget, [25](#page-24-0) mirCounts, [25](#page-24-0) pcTarget, [25](#page-24-0) rnaCounts, [25](#page-24-0) DEGAll, [3](#page-2-0) enrichOutput, [3](#page-2-0) gdcBarPlot, [4](#page-3-0) gdcCEAnalysis, [5,](#page-4-0) *[14](#page-13-0)* gdcClinicalDownload, [6](#page-5-0) gdcClinicalMerge, [7](#page-6-0) gdcCorPlot, [8](#page-7-0) gdcDEAnalysis, *[3](#page-2-0)*, [9,](#page-8-0) *[11](#page-10-0)*, *[23](#page-22-0)* gdcDEReport, *[4](#page-3-0)*, [11](#page-10-0) gdcEnrichAnalysis, *[3](#page-2-0)*, [12,](#page-11-0) *[13](#page-12-0)* gdcEnrichPlot, [13](#page-12-0) gdcExportNetwork, [14](#page-13-0) gdcFilterDuplicate, [15](#page-14-0) gdcFilterSampleType, [15](#page-14-0) gdcHeatmap, [16](#page-15-0) gdcKMPlot, [17](#page-16-0) gdcMatchSamples, [18](#page-17-0) gdcParseMetadata, *[8](#page-7-0)*, *[15–](#page-14-0)[18](#page-17-0)*, [19,](#page-18-0) *[21,](#page-20-0) [22](#page-21-0)*, *[26,](#page-25-0) [27](#page-26-0)* gdcRNADownload, [20](#page-19-0) gdcRNAMerge, *[9](#page-8-0)*, [21](#page-20-0) GDCRNATools *(*GDCRNATools-package*)*, [3](#page-2-0) GDCRNATools-package, [3](#page-2-0) gdcSurvivalAnalysis, [22](#page-21-0) gdcVolcanoPlot, [23](#page-22-0) gdcVoomNormalization, [24](#page-23-0) heatmap.2, *[16](#page-15-0)*

lncTarget, [25](#page-24-0)

mirCounts, [25](#page-24-0)

pcTarget, [25](#page-24-0)

rnaCounts, [25](#page-24-0)

shinyCorPlot, [26](#page-25-0) shinyKMPlot, [27](#page-26-0) shinyPathview, [28](#page-27-0)

voom, *[5](#page-4-0)*, *[8](#page-7-0)*, *[16](#page-15-0)[–18](#page-17-0)*, *[22](#page-21-0)*, *[24](#page-23-0)*, *[26,](#page-25-0) [27](#page-26-0)*